#### **XINS 2.1 features**

#### 101 new features of XINS 2.1.

*This presentation has 102 pages*

### **\_xins-soap-map CC**

- New calling convention
- Map request and response as done by the 'xins' wsdl-to-api' command
- Useful for implementing an API according to a given WSDL.
- Can be extended in case the mapping doesn't match what is expected.
- Element attributes are mapped to sub elements.
- Namespaces are copied from the request.

# **ACL for calling convention**

- Restrict request based on the calling convention used.
	- Force users to use a specific calling convention (for example for authentication).
	- Exclude one specific calling convention.

```
org.xins.server.acl=allow 127.0.0.1/24 *;\
deny 192.168.0.0/16 _ResetStatistics *;\
allow 192.168.0.0/16^{-} * xins-std;\
allow 192.168.0.25 SimpleTypes;
allow 0.0.0.0/0 * xins-soap
```
#### **Javadoc for error codes**

• Added Javadoc of the error code exception to the call method of the CAPI.

### **Ajax section in user guide**

• Added new section in the user guide on how to integrate Ajax with XINS.

### **Ant section in user guide**

• Added new section in user guide on how to integrate Ant with XINS.

### **Auto detection of WAR file**

• Automatic detection of the location of the WAR file in the HTTPServletStarter when not passed as parameter.

### **Bug fixes**

- Several bug fixes.
- The main ones are explained in this presentation.

#### **Categories in OpenDocument**

• Categories have been added in the generated OpenDocument format.

### **ChainedMap cloneable and serialazable**

• The ChainedMap class now implements Cloneable and Serialazable.

#### **Order kept of Element attributes**

- Asking for the attributes of an XML Element will return then in the same order as they were added.
	- Use ChainedMap instead of HashMap

### **Session properties order**

• The session properties are now listed in the same order as they were added.

• The \_inputs session property will also return the input parameters in the same order as they were set.

## **Use of equals() instead of ==**

• Changed in the generated Request.equals() method the way to compare two values from  $==$  to equals()

### **clean-<api> deletes WSDL**

• The clean-<api name> target now also delete the generated WSDL file.

## **Color in OpenDocument**

- Added more colors to the generated OpenDocument format:
	- The example query
	- The example result
	- The table headers

#### **runtime props passed to test**

• In the nbbuild xml the location of the runtime properties file is passed to the test target

### **New default log pattern**

- The new default logs pattern moved the NDC to just before the message
	- Easier to read the message ID
	- Easier to read the log level of the message

#### **Dependencies in run and test**

- The dependencies are added to the classpath of the run-<api name> and test-<api name>.
	- No need to unpack them with the ServletClassLoader
	- Faster start-up

## **Upgraded Docbook libs**

- Upgraded libraries used to generate the documentation
	- FOP 0.94
	- XSLT DOC 1.73.2

#### **Servlet filters**

- Indicated in api\_to\_webxml.xslt where to add Servlet filters if needed.
- Servlet filters can be used for encryption, compression, authentication, auditing, ...

### **Dojo toolkit documentation**

• Added a new section in the user guide on how to use the Dojo toolkit with XINS

### **JMX downloaded if needed**

• The JMX library is automatically downloaded if the user tries to recompile the XINS distribution with Java 1.4.

### **Spring framework downloaded**

• The Spring Framework library is downloaded if you want to rebuild the XINS from the release.

#### **emma target**

- New XINS command: emma.
- This command will produce the code coverage of the API code by the unit tests.
- This command is similar to the coverage command expect that the EMMA library is used instead of Cobertura.
- [http://emma.sourceforge.net](http://emma.sourceforge.net/)

#### **Equals in CAPI requests**

- Equals (and hashCode) has been overridden in AbstractCAPIRequest to that two requests with the same destination and the same parameters are consider equals().
- Useful if you want to build a client side cache for example.

### **Equals in XML Element**

• Overridden equals() and hashCode() in Element so that two Elements are equal if they represent the same XML.

### **PropertyReader equals()**

- If two PropertyReader contain the same keys and same values, they are considered equals.
	- hashCode() also overridden.

#### **ESB + Java EE documentation**

• Added new section in the user quide on how to integrate XINS with an ESB and/or a Java EE server.

### **Favicon for specdocs**

- A favicon is copied for the specdocs
- Avoid 404 returned by browser asking for it.
- <http://en.wikipedia.org/wiki/Favicon>

### **Watch multiple files**

• The FileWatcher has been extended to be able to watch multiple files.

### **dojo directory in release**

• src/tools/dojo is added to the release (bug fix)

### **wsdl-to-api working**

• Fixed templates not found in wsdl-to-api

### **Full description in OpenDocument**

- Fixed description of functions, errors and parameters contain all the sentences of the description in the generated OpenDocument format
	- Used to be only the first sentence

### **Correct Locale in xins.properties**

• In the demo directory, the runtime property used for the logdoc locale was incorrect. This is fixed.

#### **SOAP CC with correct transformation**

• Fixed incorrect transformation for soap elements in \_xins-soap calling convention

#### **One textarea for input data elements**

• If you had more than one input data element, you had more than one text area displayed in the test form. This is fixed.
# **getWithDefault()**

- New utility method PropertiesReaderUtils#getWithDefault()
	- Gets the value of a PropertyReader or the provided fallback value if the null.

#### **Shared error code in examples**

• It is now possible to defined a shared error code in a function example.

#### **Correct XML-RPC returned**

• Correct XML-RPC is returned if there is an output data section.

#### **New Fonts for OpenDocument**

- Fonts in generated OpenDocument format have been improved
	- Less bold fonts
	- Courier New for literals

#### **Correct element name from WSDL**

- Generate API from WSDL uses the correct element name.
	- it used to use the type name

## **Smaller generated build.xml**

- Much smaller
- Example:

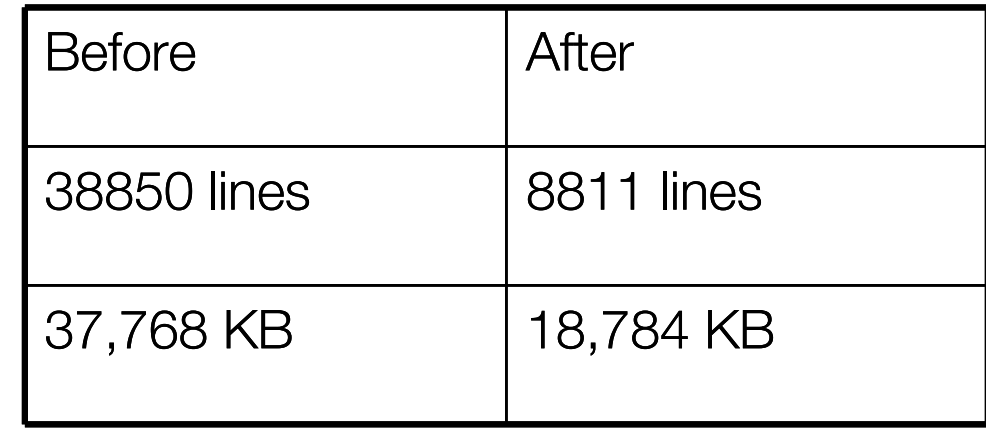

#### **ParameterSpec#getDefault()**

• New method in ParameterSpec to get the default value of the parameter or the attribute.

# **Type#getDescription()**

- New method to get the description of a type.
	- Simple types returns the same text.
	- Defined types uses the description provided by the user.

# **Calling Convention names**

- New methods in calling convention:
	- void setName(String)
	- String getName()

### **Glean target**

- New target: "glean"
	- Execute the glean tool for an API.
	- Generate an editable glean.properties if needed.
	- <http://jbrugge.com/glean/>

### **GWT documentation**

• Added section in the user guide on how to integrate the Google Web Toolkit with XINS.

### **Meta function GUI**

• New graphical user interface to call the meta functions of an API.

### **Specification GUI**

• New graphical user interface to look at the specification of the API.

### **New maintainer Lex Uijthof**

• Changed maintainer from Anthony Goubard to Lex Uijthof.

## **Upgraded HttpClient**

• The HttpClient library has been upgraded from 3.0.1 to 3.1.

#### **HTTPFileWatcher**

• New utility class that monitor URLs for changes.

### **No empty context sent**

• If no context is available, the context parameter is not sent.

### **No empty data section sent**

• If no data section, the \_data parameter is not sent.

#### **No environment -> test form**

• If no environment set, the test form is still generated and a text field is used for the target location.

## **Specdocs CSS improved**

• Removed invalid element

## **XHTML of specdocs improved**

• Better compliance with XHTML specifications.

# **Include of runtime properties**

- It is possible to include other runtime properties from the main runtime properties file.
- org. xins. server. config. include
	- Can include more than one file (comma separated)
	- File locations are relative to the main runtime properties file.

## **java -jar <api name>.war**

- Possibility to run the API with java -jar
	- The runtime properties location is given using -Dorg.xins.server.config=... (before -jar)
	- Defined the port number with -port=... (after the war file)
	- Also -help option
	- -loader=<class loader mode> option

# **javadoc-apis command**

- New command 'xins javadoc-apis'
	- Generates the Javadoc for all APIs

### **javadoc-test-<api name>**

- New command: 'xins javadoc-test-<api name>'
	- Generates the Javadoc of the unit tests

# **Larger tables in ODT**

- The tables in the generated OpenDocument format are larger.
	- Useful for description which are more readable

# **Log4J upgraded**

• Log4J upgraded from 1.2.14 to 1.2.15

#### **Maven documentation**

• Added new section in the user guide about the integration of XINS with Maven.

#### **Meta description in specdocs**

- The generated specdocs have meta description in the html header.
	- <meta name="description" content="...">

### **Improved NetBeans debug**

• xins-server.jar and xins-common.jar classes have been added to the debug sources which allow to trace deeper if a problem occurs.

### **More error detection in build.xml**

- Improved detection of possible specification errors when generating the build.xml file.
	- if the name of the function does not match the name of the file.
	- if properties are defined in impl.xml without <bootstrap-properties> or <runtimeproperties>

#### **More unit tests**

• Added more unit tests.

## **Mule section in user guide**

• Added new section in the user quide about the integration of XINS with the ESB mule.

### **Servlet container multithreaded**

- The internal Servlet container can accept now more than one request at the same time.
	- Each request has its own thread.

#### **Namespace prefix support**

- The org.xins.common.xml.Element also has namespace prefix support.
	- Used to be ns0: ns1: ....

# **NetBean project in CVS**

- NetBeans project files are added in CVS
	- Easier for users to apply modifications and try bug fixes.
# **New xslt-plus task**

- New <xslt-plus> task that has a new option to never overwrite the destination file.
	- Make the generated build.xml smaller and with less targets

# **New XINS diagram**

• New XINS explanation diagram in the frontpage.

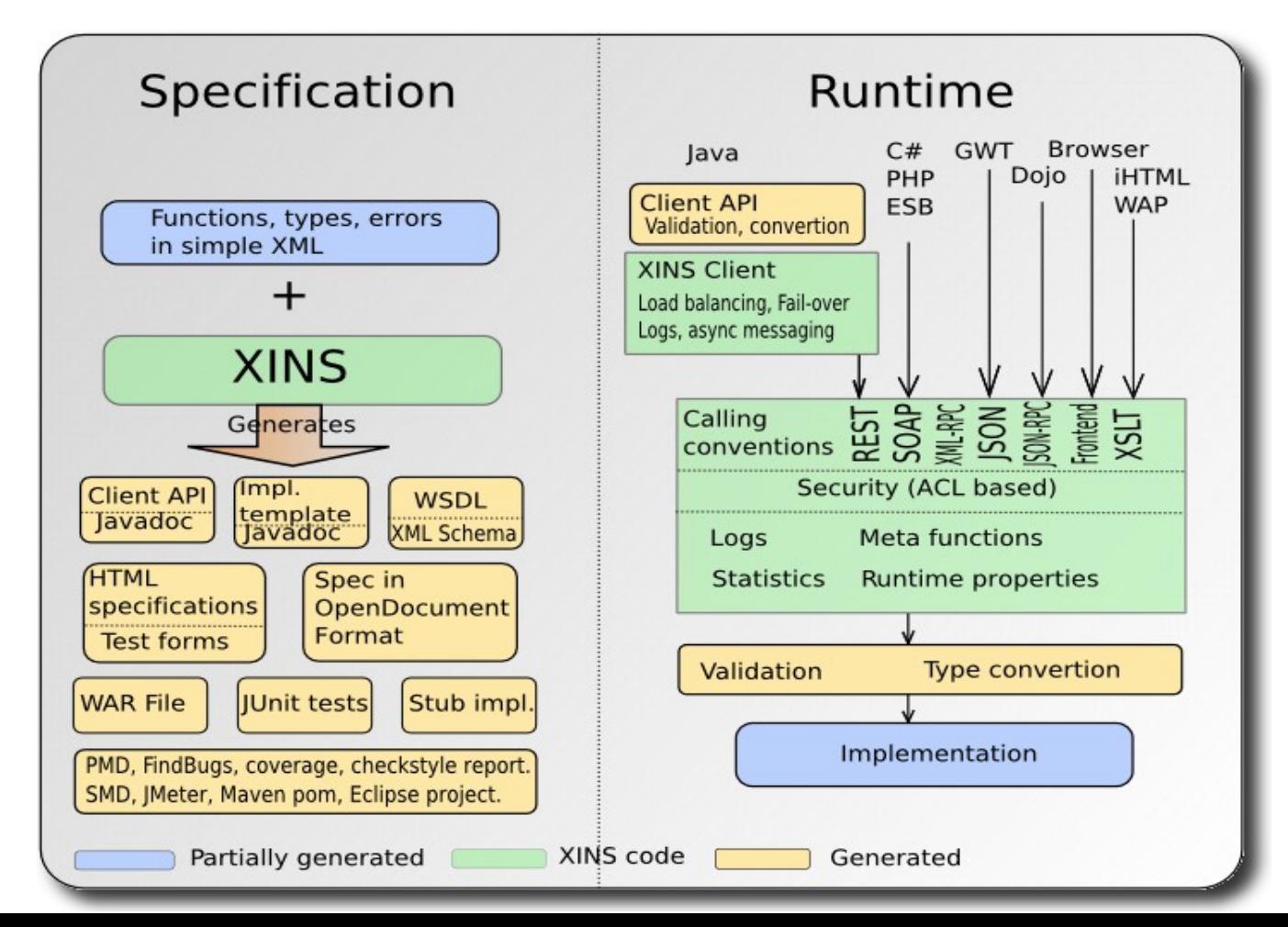

#### **Rename namespace**

• Added possibility to change the namespace prefix and the namespace URI for an XML element.

# **Get all runtime properties**

• Added new method to get all runtime properties in the generated RuntimeProperties class.

#### **Regexp test on type page**

- If the type is a pattern type, it is now possible to test the regular expression directly in the specdoc page of the type.
	- Done in Javascript
	- Removed patterntest element in the xinsproject.dtd

# **Regexp user interface**

- Graphical User interface for testing regular expressions
	- User javakarta-oro
	- Test also the validity of the regular expression
	- Validate as you type
	- java -jar <api name>.war -port=-1 -gui; File -> Test regular expression

### **\_ errorResult when needed**

- Removed creation of errorResult when the function has no input parameters and no input data section.
	- There cannot be any error then.
	- Reported by FindBugs

# **No parameter if \_text**

- Removed creation of the parameter when the type is text and is optional in checkOutputParameters() as not used.
	- Reported by FindBugs

### **REST demo fixed**

• Fixed compilation error of the REST API.

# **URL for runtime properties**

- The org.xins.server.config properties now also accept URL to indicate the location of the runtime properties files.
	- Check for update using last-modified HTTP header
	- Support the org.xins.server.config.include property
	- Useful to share properties in a team.
	- Useful to provide the API to clients/testers.

# **Script languages section**

• Added new section in the XINS user guide on how to integrate XINS with script languages.

### **Servlet container GUI**

- Swing Graphical User Interface for the Servlet container.
	- Logs are in color depending on the log level
	- Possibility to clear the console, copy logs
	- java [-Dorg.xins.server.config=...] -jar <api name>.war [-port=...] -gui

### **SessionId -> SessionID**

• The name of the cookie used to store the session id in the front-end framework has changed from SessionId to SessionID.

## **SimpleDateFormat synchronized**

• All instances of SimpleDateFormat has been synchronized as the class is not thread safe.

### **index.html regeneration**

• The index.html of the specdocs is regenerated when impl.xml changes.

# **Spring Framework doc.**

• Added new section in the XINS user guide about the integration of XINS with the Spring Framework.

# **BeanUtils support for 'is'**

- BeanUtils now takes into account the methods starting with 'is' or 'has' and returning a boolean.
	- Used to be only 'get' methods.

# **Support for <em> in ODT**

• Added support for the  $\leq$ em> element of the descriptions in the generated OpenDocument format.

# **Test form GUI**

- New Swing Graphical User Interface to query API functions with a generate test form.
	- java -jar <api name>.war -port=-1 -gui; Test form -> function name.

#### **check version**

• The build directory is deleted if the version of XINS has changed between two build.

### **Class Loader xins detection**

• The ServletClassLoader can detect the xins-common.jar using the XINS\_HOME environment variable if needed.

# **This presentation**

• This presentation

#### **Transaction logs**

• The transaction are logged at one place.

# **Log4j config for unit tests**

• Unit test generated with default Log4J configuration.

## **Fixed package list for Javadoc**

• Updated and fixed package-list used for Javadoc.

#### **webstart target**

- New 'xins webstart' command.
	- Does not sign the WAR file.
	- Dependencies and location of the runtime properties should be added.

#### **XML-RPC fault**

• XML-RPC returns a fault when an error occur instead of HTTP 400.

#### **XMLViewer**

- New class org.xins.common.xml.Viewer
	- XML viewer
	- Syntax highlight
	- Indentation if wanted
	- Show text if not XML

# **Filter logs**

- Possibility to filter the logs based on a regular expression.
	- Only in the Servlet container UI (java -jar <api name>.war -gui)
	- Useful for finding errors or tracing request

#### **Code checked**

• XINS code have been checked with the latest version of PMD, FindBugs and Lint4J.